# **Chapter - 4 List and Table Handling in HTML**

1. Which are three basic lists in HTML?

## **Unordered list, ordered list, descriptive list**

2. Which list contains item along with a symbol?

## **Unordered list**

3. Which tag is used to create an unordered list?

## **<ul> and </ul>**

4. Which tag is used to add items in unordered list? Or Before which tag do we have to use the <lh> tag with the required heading?

# **<li> and </li>**

5. Which shape is there as default bullet in unordered list?

# **Filled circle**

6. Which attribute of  $\langle ul \rangle$  is used to change the bullet shape?

# **Type**

7. Which are the different types of shapes possible in  $\langle ul\rangle$ ?

# **Circle, square and disc**

8. Which tag is used when you do not want any bullet or numbering in list?

# **<dl> and </dl>**

9. Which tag is used to add items in descriptive list?

# **<dt> and </dt>**

10. Which tag is used to add sub-items in descriptive list?

# **<dd> and </dd>**

11. Which tag is used to provide heading of a list?

# **<lh> and </lh>**

12. Which list contains items along with numbers or alphabets instead of bullet?

# **Ordered list**

13. Which tag is used to create ordered list in HTML?

# **<ol> and </ol>**

14. Which attribute of  $\langle$ ol $>$ tag is used to start list number?

# **Start**

15. Which kind of values can we give to type attribute in <ol> tag?

#### **Number, alphabets and roman numbers**

16. What is called a list within a list?

## **Nested list**

17. What is very efficient in presenting structured information in HTML?

## **Tables**

18. Which tag is used to create table in HTML?

## **<Table> and </table>**

19. Which tag is used to define row in table?

#### $<$ tr> and  $<$ /tr>

20. Which tag is used to define the heading row (the first row of table)? Or

Content of which tag is displayed in a bold font and horizontally aligned in the center of the cell?

## **<th> and </th>**

21. Which tag is used to enter data in row of the table?

## **<td> and </td>**

22. Which attribute of <table> is used to leave specified gap between edges of the cells and their content?

## **cellpadding**

23. Which attribute of <table> is used to manage space between each cell of the table?

## **cellspacing**

- 24. Which attribute of <table> is used to specify the direction of text that is displayed in the table? **dir**
- 25. Which attribute of <table> is used to control the outermost border of the table?

## **Frame**

26. Which attribute of <table> is used to control the presentation of inner borders of table?

## **Rules**

27. Which attribute of <table> is used to present description of the table?

## **Summary**

28. Which value of align attribute of <table> is used to align all cell content horizontally around the first instance of a specific character?

**Char**

29. Which attribute of  $\langle$ tr $\rangle$  is used to specify the vertical alignment of the contents of each cell in a row?

### **valign**

30. Which are the possible values for the valign attribute?

#### **Top, middle, bottom, baseline**

31. Which value of align attribute aligns content so that the first line of text in each cell starts on the same horizontal line?

## **Baseline**

32. Which attribute of <td> and <th> indicates number of columns that the cell spans across?

## **colspan**

33. Which attribute of <td> and <th> indicates corresponding headers to the cell?

### **Headers**

34. Which attribute of <td> or <th> stops text from automatically wrapping into a new line within the cell?

#### **nowrap**

35. Which attribute of <td> and <th> indicates number of rows that the cell spans across?

## **rowspan**

36. Which attribute of <td> and <th> specifies vertical alignment of the cell?

## **valign**

37. Which tag is used to give name to the table?

#### **<Caption> and </caption>**

38. Using what can we combine multiple web pages and display them as a single web page? Or What divides a browser window into several parts or sub windows?

## **Frames**

39. What is known as a collection of frames in the browser window?

#### **Frameset**

40. Which element is used to provide an alternative message for users, when the browser does not support frames?

## **<noframeset>**

41. The amount of the space in table can be specified either in **pixels** or as a **percentage.**

Rajasthan Schools' Computer Department Std 10" Std 10"

42. The **<frame>** tag is used to represent each frame in frameset.

43. The **cols** attribute of <frameset> is used to divide the browser window in vertical parts

44. The **rows** attribute of <frameset> is used to divide the browser window in horizontal parts?

45. Write down the values of type attributes of  $\langle$ ol> in HTML.

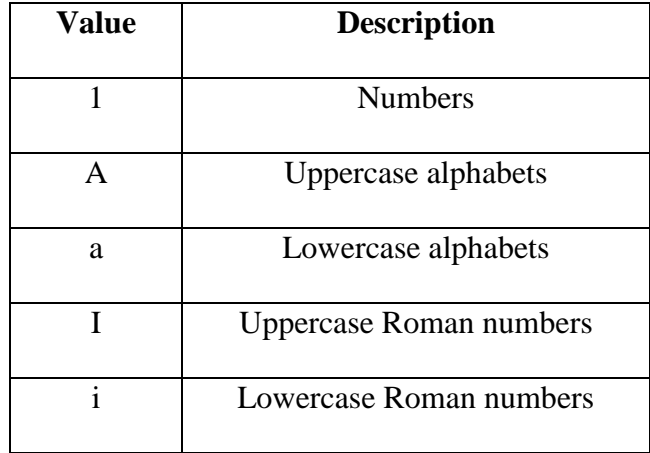